# NAME: HASSAN KAMAL

ID#: 12925

# SEMESTER: 5

### **QUESTION#1:**

What type of errors do occur in Python, write the program with different types of errors as well as write separate correction code?

### **ANSWER:**

We can make certain mistakes while writing a program that lead to errors when we try to run it. A python program terminates as soon as it encounters an unhandled error. These errors can be broadly classified into two classes:

- 1. Syntax errors
- 2. Logical errors (Exceptions)

## **Python Syntax Errors**

Error caused by not following the proper structure (syntax) of the language is called **syntax error** or **parsing error**.

Let's look at one example:

```
\gg if a < 3
  File "<interactive input>", line 1
  if a < 3\overline{\phantom{a}}
```
Syntax Error: invalid syntax

As shown in the example, an arrow indicates where the parser ran into the syntax error.

We can notice here that a colon: is missing in the if statement.

# **Python Logical Errors (Exceptions)**

Errors that occur at runtime (after passing the syntax test) are called **exceptions** or **logical errors**.

```
\gg 10 *(1/0)Traceback (most recent call last):
  File "<stdin>", line 1, in ?
ZeroDivisionError: division by zero
>>> 4 + spam*3
Traceback (most recent call last):
  File "<stdin>", line 1, in ?
NameError: name 'spam' is not defined
>> '2' + 2
Traceback (most recent call last):
  File "<stdin>", line 1, in ?
TypeError: Can't convert 'int' object to str implicitly
```

```
import sys
```

```
try:
   f = open('myfile.txt')
  s = f.readline()i = int(s.strip())except IOError as err:
   print("I/O error: {0}".format(err))
except ValueError:
   print("Could not convert data to an integer.")
except:
   print("Unexpected error:", sys.exc_info()[0])
   raise
```
#### **QUESTION#2:**

What are Boolean String test, write the code for each Boolean string test code?

#### **ANSWER:**

### **Boolean Strings**

A string in Python can be tested for truth value.

The return type will be in Boolean value (True or False)

```
my_string = "Hello World"
```
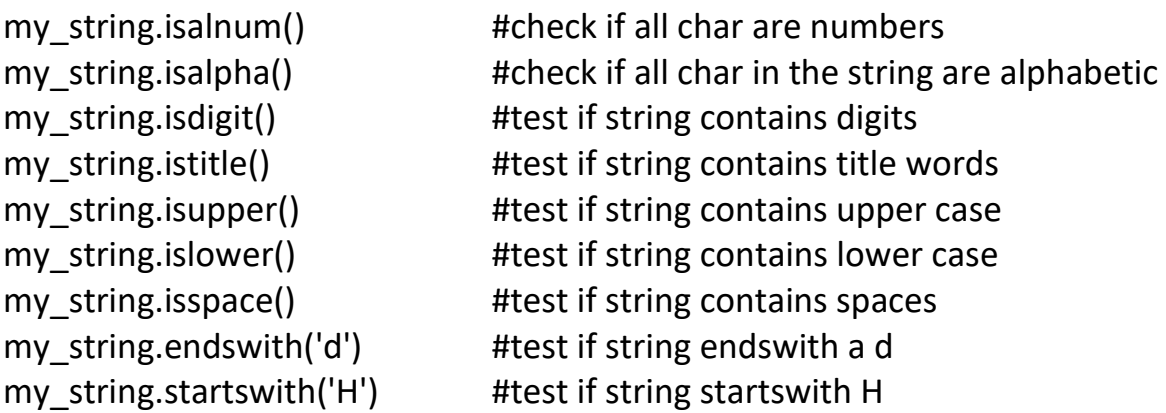

To see what the return value (True or False) will be, simply print it out.

my\_string="Hello World"

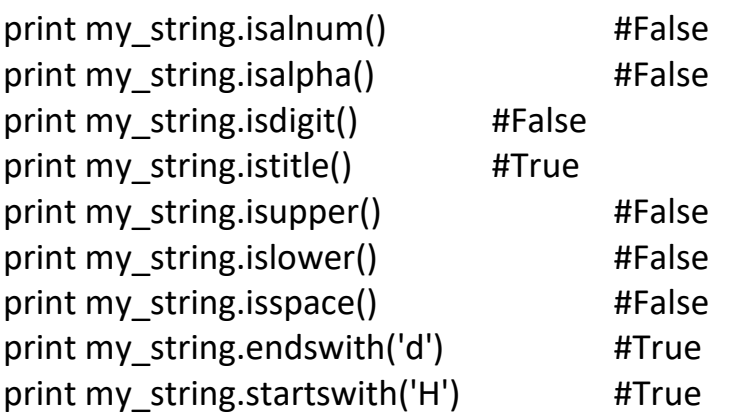

## **QUESTION#3:**

What is formatting string input mean in Python, write a program in which formatting string input is used?

## **ANSWER:**

Python uses C-style string formatting to create new, formatted strings. The "%" operator is used to format a set of variables enclosed in a "tuple" (a fixed size list), together with a format string, which contains normal text together with "argument specifiers", special symbols like "%s" and "%d".

>>> '%x' % errno 'badc0ffee'

>>> 'Hey %s, there is a 0x%x error!' % (name, errno) 'Hey Bob, there is a 0xbadc0ffee error!'

>>> 'Hey %(name)s, there is a 0x%(errno)x error!' % { ... "name": name, "errno": errno } 'Hey Bob, there is a 0xbadc0ffee error!'